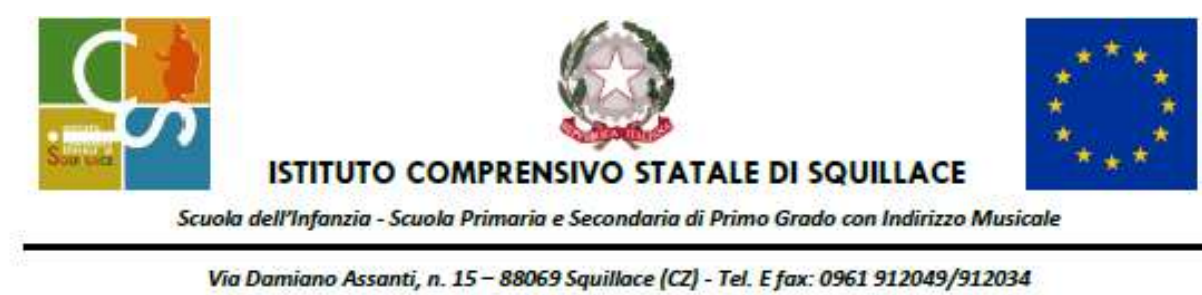

email: czic87200x@istruzione.it - pec: czic87200x@pec.istruzione.it -C.M. CZIC87200X - c.f. 97069210793 - Sito Web www.scuolesquillace.edu.it

Circ. 3

Ai docenti Agli Atti

OGGETTO**: Piano di** *formazione nazionale di Istituto – Corso docenti: "Didattica multicanale inclusiva DMI" - Anno scolastico 2022-2023.*

*Si trasmette in allegato la programmazione del corso di formazione in oggetto. I docenti interessati individuati al Collegio dei docenti seguiranno i lavori da remoto per come di seguito indicato:*

1. Lunedì 11 settembre ore 15 -19. "Le mie passioni" per sostenere la relazione educativa e accogliere gli studenti in un ambiente multicanale

2. Giovedì 14 settembre ore 15 - 19. Landing Page. Allestimento di collettore di risorse

3. Venerdì 15 settembre ore 15 - 19. La lezione dello studente secondo un modello narrativo

**4. Lunedì 18 settembre ore 15 - 19. La costruzione di oggetti didattici (il "metodo Panini", l'album delle figurine)**

**5. Giovedì 21 settembre ore 15 - 19. Project Work. Costruzione di un eBook interattivo (libro di testo della classe)**

6. Giovedì 28 settembre ore 15 - 19. La "Talk lesson" con i format del podcasting

7. Venerdì 29 settembre ore 15 - 19. Creare, impostare remixare modelli di lavoro e quaderni condivisi

Ecco i dati per entrare in piattaforma:

1. Utilizzare un proprio **ID Google personale** (gmail), **non** usare l'ID scolastico.

Il codice del corso è **nns5txh** il

link: [https://classroom.google.com/c/NjIxOTA4MDc5NTE5?cjc=nns5txh](https://classroom.google.com/c/NjE3NTM3MTkyMzc2?cjc=gw6cxkx)

2. Esplorare la piattaforma nera sezione Lavori del corso (in alto), soprattutto le Aere di Benvenuto e Biblioteca. Per i primi due incontri sono stati caricati dei compiti e delle attività che verranno poi svolte durante i seminari, insieme ad altre che saranno inserite.

3. I seminari si svolgeranno tramite lo ZOOM del prof. Pian. Per partecipare ai webinar scaricare l'applicazione Zoom per Mac / PC, dispotivi mobili (meglio usare 'applicazione piuttosto del browser). E il 4 settembre entrare direttamente nella riunione in Zoom: <https://us02web.zoom.us/j/82329114185> Oppure aprire Zoom a questo indirizzo <https://zoom.us/it/join> e inserire codice riunione 823 2911 4185.

> IL DIRIGENTE SCOLASTICO Prof. Alessandro Carè